**Cisco Asdm |TOP| Download For Asa 5520**

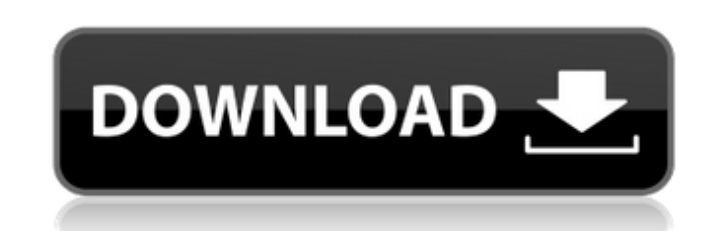

This lesson explains how to configure the Cisco ASA firewall so that you can use ASDM (Adaptive Security Device Manager). ASDM provides control over devices in a virtual environment by creating and configuring the Cisco AS devices are online and correctly recognized by the software. In this tutorial, we'll look at how to configure the Cisco ASA Virtual Firewall to use ASDM. We will use Cisco IOS XR to route data between a virtual machine and

## **Cisco Asdm Download For Asa 5520**

c6a93da74d

[https://amoserfotografo.com/advert/chaahat-ek-nasha-in-hindi-720p-\\_\\_top\\_\\_/](https://amoserfotografo.com/advert/chaahat-ek-nasha-in-hindi-720p-__top__/) <https://arteshantalnails.com/2022/10/16/twidosuite-v2-31-4-with-crack-keygen-top/> <https://hgpropertysourcing.com/best-crack-anytrans-8-4-0-build-20171134-key/> <https://xn--80aagyardii6h.xn--p1ai/master-pdf-editor-5-4-38-crack-2019-activation-code-new/> <http://curriculocerto.com/?p=53257> [https://crystalshine.eu/wp-content/uploads/2022/10/Bink\\_Set\\_Memory\\_8\\_Download.pdf](https://crystalshine.eu/wp-content/uploads/2022/10/Bink_Set_Memory_8_Download.pdf) [https://thirdperspectivecapital.com/wp-content/uploads/2022/10/disneys\\_hercules\\_action\\_game\\_crack\\_world.pdf](https://thirdperspectivecapital.com/wp-content/uploads/2022/10/disneys_hercules_action_game_crack_world.pdf) <https://lear.orangeslash.com/advert/mallu-reshma-nude-free-videos-updated/> [https://24estatehouse.com/download-film-cheech-and-chong-up-in-smoke-subtitle-indonesia-\\_\\_top\\_\\_/](https://24estatehouse.com/download-film-cheech-and-chong-up-in-smoke-subtitle-indonesia-__top__/) [https://gracehillchatham.com/wp-content/uploads/2022/10/Ashisoft\\_Duplicate\\_Photos\\_Finder\\_1451Multilingual\\_Medicine\\_k.pdf](https://gracehillchatham.com/wp-content/uploads/2022/10/Ashisoft_Duplicate_Photos_Finder_1451Multilingual_Medicine_k.pdf)